# MuleSoft-ProctorU: Client Port/Protocol and Allow-list Information

MuleSoft Training and Certification uses the ProctorU proctoring service to administer our online certification examinations. While we recommend that exam-takers use a personal computer to take their exam, it is not always possible. Exam-takers that use their corporate laptop and do not have administrative access, we recommend that they work with their IT department to open specific ports and protocols.

### ProctorU outbound protocols and ports

Below is a list of outbound protocols and ports necessary for our clients to access the full spectrum of MuleSoft-ProctorU services and components.

For more technical users and security administrators, these requests will be originating from the client computer accessing ProctorU systems so the Source will be your internal network/LAN. The Destination will be a ProctorU system or a component.

*Since these systems are cloud-based and their IP may change, MuleSoft-ProctorU strongly recommends opening these ports to all Destinations.*

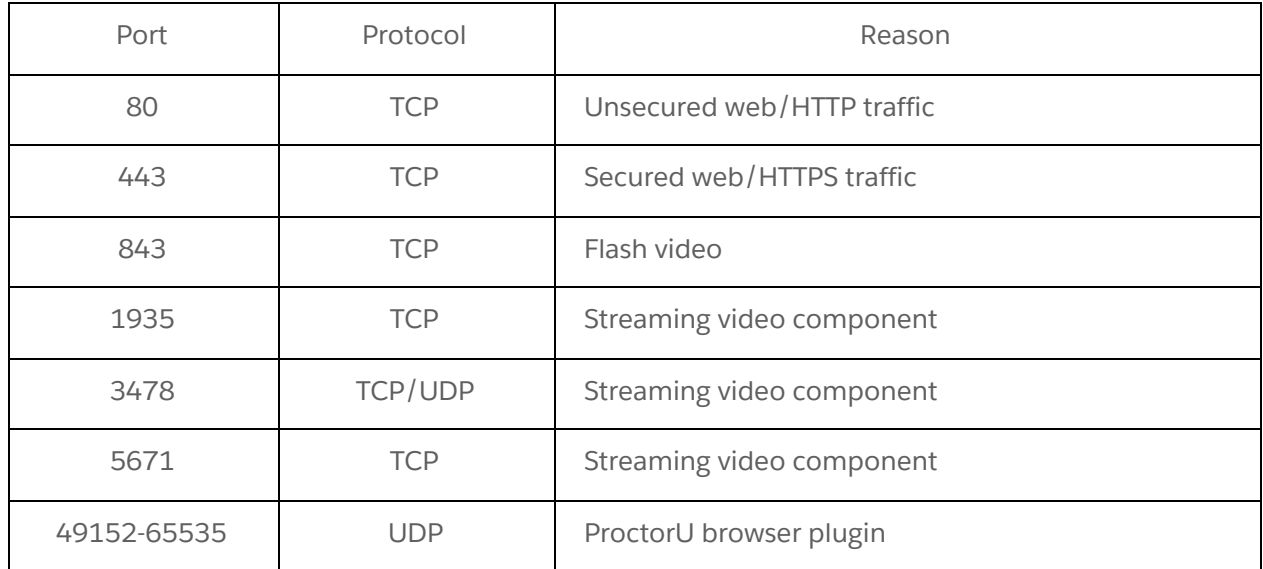

## Allow-list and Firewall Configuration

LogMeIn Products and LogMeIn Rescue Domains to be Allowlisted

- \*.LogMeIn123.com
- \*.123rescue.com
- \*.support.me
- \*.logmeinrescue.com
- \*. logmeinrescue.eu
- \*.logmeinrescue-enterprise.com (Powers account-specific Rescue features, not required for standard accounts)
- \*.logmein-gateway.com

### Additional Allowlist Requirements - Executables (for Browsers and Firewalls)

OS X

- LMIGUIAgent
- LogMeInGUI.app
- Rescue
- LogMeIn Menubar
- Support-LogMeInRescue
- LogMeInRescue

#### PC

- Support-LogMeInRescue.exe
- Support-LogMeInRescue(1).exe
- Support-LogMeInRescue(2).exe
- Support-LogMeInRescue(3).exe
- Support-LogMeInRescue(4).exe
- Support-LogMeInRescue(5).exe
- Support-LogMeInRescue(6).exe
- Support-LogMeInRescue(7).exe
- Support-LogMeInRescue(8).exe
- Support-LogMeInRescue(9).exe
- Support-LogMeInRescue(10).exe
- Support-LogMeInRescue[2].exe
- Support-LogMeInRescue[3].exe
- Support-LogMeInRescue[4].exe
- Support-LogMeInRescue[5].exe
- Support-LogMeInRescue[6].exe
- Support-LogMeInRescue[7].exe
- Support-LogMeInRescue[8].exe
- Support-LogMeInRescue[9].exe
- Support-LogMeInRescue[10].exe
- lmi\_rescue.exe
- Support-LogMeInRescue[11].exe
- LMI\_Rescue\_srv.exe
- LMIRescue.pkg
- lmi\_rescue.exe